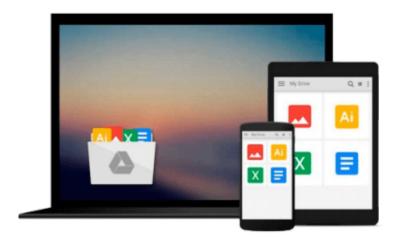

# **Getting Started with CouchDB**

MC Brown

## Download now

Click here if your download doesn"t start automatically

## **Getting Started with CouchDB**

MC Brown

#### Getting Started with CouchDB MC Brown

CouchDB is a new breed of database for the Internet, geared to meet the needs of today's dynamic web applications. With this concise introduction, you'll learn how CouchDB's simple model for storing, processing, and accessing data makes it ideal for the type of data and rapid response users now demand from your applications—and how easy CouchDB is to set up, deploy, maintain, and scale.

The code-packed examples in this book will help you learn how to work with documents, populate a simple database, replicate data from one database to another, and a host of other tasks.

- Install CouchDB on Linux, Mac OS X, Windows, or (if you must) from the source code
- Interact with data through CouchDB's RESTful API, and use standard HTTP operations, such as PUT, GET, POST, and DELETE
- Use Futon—CouchDB's web-based interface— to manage databases and documents, and to configure replications
- Learn how to create, update, and delete documents in JSON format, and how to create and delete databases
- Work with design documents to get the formatting and indexing your application requires

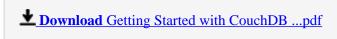

Read Online Getting Started with CouchDB ...pdf

#### Download and Read Free Online Getting Started with CouchDB MC Brown

#### From reader reviews:

#### Peter Barba:

Do you have favorite book? If you have, what is your favorite's book? Guide is very important thing for us to find out everything in the world. Each reserve has different aim or even goal; it means that reserve has different type. Some people sense enjoy to spend their time to read a book. They can be reading whatever they acquire because their hobby is definitely reading a book. Consider the person who don't like studying a book? Sometime, individual feel need book after they found difficult problem as well as exercise. Well, probably you will need this Getting Started with CouchDB.

#### **Dave Edwards:**

Book will be written, printed, or created for everything. You can understand everything you want by a reserve. Book has a different type. As it is known to us that book is important point to bring us around the world. Alongside that you can your reading proficiency was fluently. A reserve Getting Started with CouchDB will make you to possibly be smarter. You can feel considerably more confidence if you can know about almost everything. But some of you think this open or reading a book make you bored. It is not make you fun. Why they might be thought like that? Have you in search of best book or appropriate book with you?

#### **Edward McCain:**

This Getting Started with CouchDB book is just not ordinary book, you have after that it the world is in your hands. The benefit you receive by reading this book is actually information inside this reserve incredible fresh, you will get information which is getting deeper you actually read a lot of information you will get. This particular Getting Started with CouchDB without we know teach the one who looking at it become critical in imagining and analyzing. Don't always be worry Getting Started with CouchDB can bring if you are and not make your carrier space or bookshelves' turn into full because you can have it in the lovely laptop even mobile phone. This Getting Started with CouchDB having excellent arrangement in word and also layout, so you will not sense uninterested in reading.

#### **Micah Best:**

You can obtain this Getting Started with CouchDB by browse the bookstore or Mall. Merely viewing or reviewing it could to be your solve problem if you get difficulties for the knowledge. Kinds of this reserve are various. Not only by means of written or printed but in addition can you enjoy this book by means of e-book. In the modern era similar to now, you just looking by your local mobile phone and searching what your problem. Right now, choose your current ways to get more information about your reserve. It is most important to arrange yourself to make your knowledge are still up-date. Let's try to choose appropriate ways for you.

Download and Read Online Getting Started with CouchDB MC Brown #BO3X2HAV0QZ

# Read Getting Started with CouchDB by MC Brown for online ebook

Getting Started with CouchDB by MC Brown Free PDF d0wnl0ad, audio books, books to read, good books to read, cheap books, good books, online books, books online, book reviews epub, read books online, books to read online, online library, greatbooks to read, PDF best books to read, top books to read Getting Started with CouchDB by MC Brown books to read online.

### Online Getting Started with CouchDB by MC Brown ebook PDF download

Getting Started with CouchDB by MC Brown Doc

Getting Started with CouchDB by MC Brown Mobipocket

Getting Started with CouchDB by MC Brown EPub